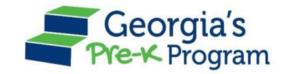

## Georgia's Pre-K Program

#### PANDA Roster System: Student Data Manual Entry

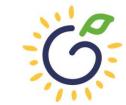

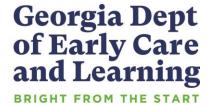

#### Overview

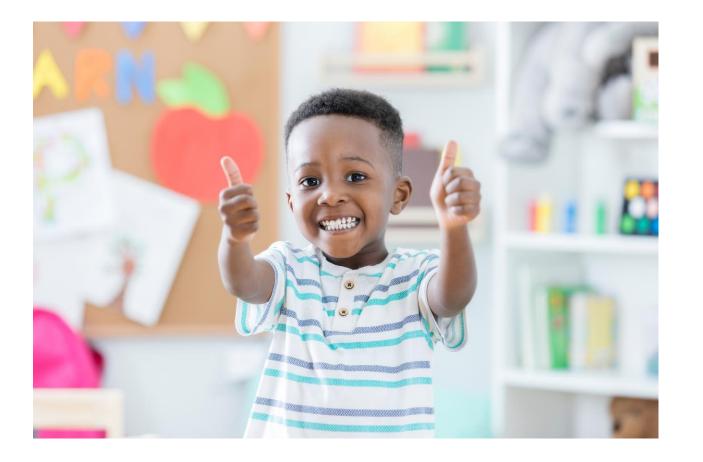

#### Student Data Entry

- Entering student data
- Required documentation for student data entry
- Submitting roster to DECAL
- Avoiding/addressing data entry issues

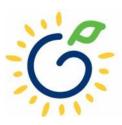

#### Pre-K Roster Reporting Dates

#### **Pre-K Providers' Operating Guidelines (18.6)**

| ROSTER | <b>OPEN FOR ENTRY</b> | COUNT DATE | DUE DATE   |
|--------|-----------------------|------------|------------|
| 1      | 8/1/2023              | 9/8/2023   | 9/15/2023  |
| 2      | 10/2/2023             | 11/3/2023  | 11/13/2023 |
| 3      | 12/8/2023             | 1/12/2024  | 1/19/2024  |
| 4      | 2/9/2024              | 3/8/2024   | 3/15/2024  |

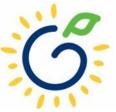

## PANDA Student Training Document

- Provides instructions for the manual student data entry process and the upload process.
- The Student Data Training Document and additional PANDA resources
   are posted on the PANDA
   Resources webpage. The
   Resources webpage can be
   accessed from the PANDA
   dashboard via the Help
   button.

irectors / PANDA Resources

#### PANDA RESOURCES

PANDA (Pre-K Application and Database Access) is the online provider service system for Georgia's Pre-K Program. Through PANDA, providers can submit applications, complete rosters and waiting lists, check on payments, submit their reconciliation, and update site and contact information. The documents below are designed to assist providers with performing these functions in PANDA. For questions about PANDA, please contact Georgia's Pre-K Program at panda.support@decal.ga.gov.

₽

#### **Documents List**

PANDA Frequently Asked Questions (FAQ) PANDA Payment Advice Instructions PANDA Provider Calendar Instructions PANDA Student Data Training Document PANDA Teacher Data Entry Training Document Race & Ethnicity Instructions PANDA Student Roster Template 2023 Teacher Roster Tips- Tips for Updating Roster 1 Teacher Data Roster Tips- Entering Roster 1 Student Data PANDA Waiting List Instructions

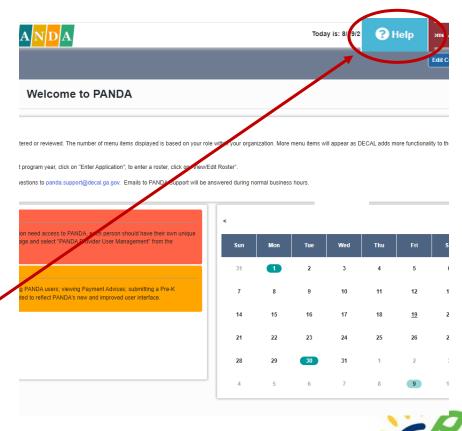

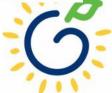

## PANDA Provider User Roles

#### Provider Management Role

- Perform all tasks that providers are authorized to perform
- Enter roster and wait list data
- Submit rosters to DECAL
- Set up PANDA accounts for employees

#### **Provider Roster Role**

- Enter roster and wait list data
- Cannot submit rosters to DECAL

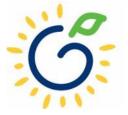

#### Count Date and Due Date

#### **Count Date**

- Date providers verify students who are enrolled and physically attending in their program.
- Students who have physically attended the program but are absent on the count date should be reported on the roster.
- Children whose parents have submitted enrollment paperwork but have not attended a scheduled Pre-K instructional day should not be reported.

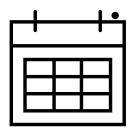

• Any changes occurring after the count should be reported on the next roster.

#### **Due Date**

- The roster and waiting lists should be submitted by close of business on the due date.
- It is very important that the roster is submitted on time.
- The October May payments will be based on roster data, and the data will be reviewed to determine proration of operating costs.

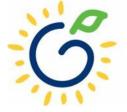

## **Entering Student Information Options**

#### Manual Data Entry

• Each student is entered via the Add Student screen in PANDA.

#### Upload Process

- Program creates student upload file(s) and uploads student information in bulk to PANDA.
- Available until the first roster has been submitted for the class.
- This option is available for public and private providers.
- Programs using Infinite Campus, PowerSchool, ASPEN, or ChildPlus should use the upload process.

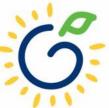

#### Entering Student Information in PANDA

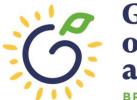

Georgia Dept of Early Care and Learning

## **Entering Student Information in PANDA**

#### Gather the following prior to student data entry:

- Attendance Records
- Student Documentation
  - Pre-K Registration Form
  - Age Documentation
  - Residency Documentation
  - Social Security Card or Student Social Security Number Information Form (Appendix B)
  - Category One Documentation (if applicable)
  - Roster Information Form (Appendix D)

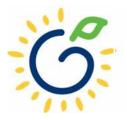

## Log in to PANDA

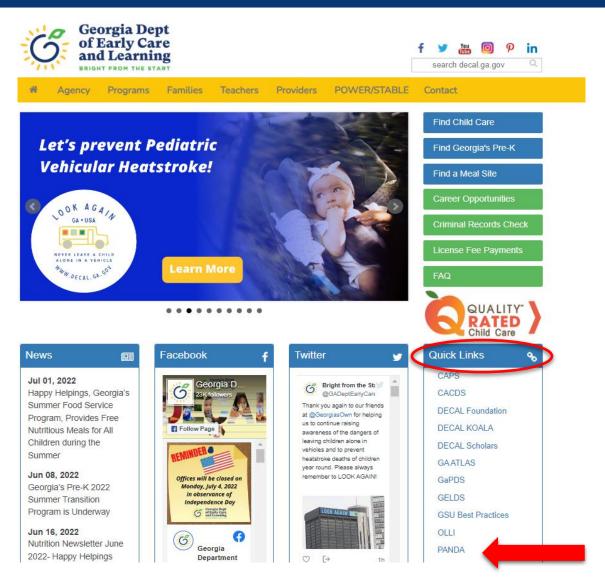

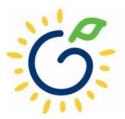

#### Log in to PANDA

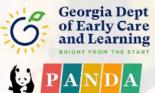

Pre-K Application aNd Database Access System

Georgia's Pre-K System

| ogin     |        |  |
|----------|--------|--|
| Login ID |        |  |
| Password |        |  |
|          | Log In |  |
|          |        |  |

#### ▲ Forgot your password?

Click here for easy access to the PANDA Resources page on our website. Here you will find helpful documents including the Roster Data Entry Training Documents, Roster/WaitList Upload templates, Calendar instructions, Recon instructions, Frequently Asked Questions, and more.

Support for Panda is available from 8 AM - 5 PM Monday through Friday. All emails to PANDA Support will be answered during business hours.

Go to Bright from the Start website

Under the leadership and personal involvement of Governor Zell Miller the Georgia's Pre-K Program began as a pilot program serving 750 at-risk four-year-old children and their families at 20 sites in 1992. A major milestone was reached during the 2009-2010 school year when Georgia became the first state in the nation to serve more than one million Pre-K children in a voluntary, universal, lottery-funded program. Today 84,000 children are being served across all the counties in the state, with more than 1.6 million children served since the program's inception.

| Georgia Dept<br>of Early Care<br>and Learning<br>BRIGHT FROM THE START | Image: PANDA     Image: Contact Us     Image: Help     Welcome, Angle mail                                                                                                    |
|------------------------------------------------------------------------|----------------------------------------------------------------------------------------------------|
| System Admin >                                                         | Dashboard                                                                                                    |
| Pre-K                                                                  | nome                                                                                                    |
| Enter Application                                                      |                                                                                                    |
| Aff. Lawful Presence Pre-K                                             | Welcome to PANDA                                                                                                    |
| Edit Company Profile                                                   |                                                                                                    |
| Rosters                                                                | Congratulations, you have successfully logged into PANDA, DECAL's Pre-K Application aNd Database Access system.                                                                                                    |
| -• View/Edit Roster                                                    | Congratulations, you have successfully logged into PANDA, DECAL's Pre-K Application aNd Database Access system.                                                                                                    |
| <ul> <li>View Roster Upload Status</li> </ul>                          | You are now ready to enter required data. On the left of this screen is a menu. Menu items determine what information may be entered or reviewed. The number of menu items displayed is based on your relevant to be participation. More many items will appear as DECAL adds mars functionality to the DANDA system. |
| <ul> <li>Search Child</li> </ul>                                       | displayed is based on your role within your organization. More menu items will appear as DECAL adds more functionality to the PANDA system.                                                                                                    |
| Waiting List >                                                         | Choose a menu item by using the left button of your mouse to click on the item. For example, to enter your application for the next program year, click on "Enter Application"; to enter a roster, click on "View/Edit Roster".                                                                                       |
| Payments >                                                             | Tostel, click off View/Edit Rostel .                                                                                                    |
| Recon Form                                                             | If you need assistance, detailed manuals are available for download on the PANDA Resources page. You may also e-mail your questions to panda.support@decal.ga.gov. Emails to PANDA Support will be answered during normal business hours.                                                                             |
| CLASS Observation                                                      | PANDA Support will be answered during normal business nours.                                                                                                    |
| View/Edit Calendar                                                     |                                                                                                    |
| RK-STP >                                                               | There are currently no notices to display.                                                                                                    |
| RPK-STP >                                                              |                                                                                                    |

#### Click the site name

|                                                                                                    |                      | ŝ                            | P A            | N         | DA              |                   |      |                               |                         |         | Contact Us                    | ? Help               | Welcome, Angie |
|----------------------------------------------------------------------------------------------------|----------------------|------------------------------|----------------|-----------|-----------------|-------------------|------|-------------------------------|-------------------------|---------|-------------------------------|----------------------|----------------|
| iew/Edit Roster ome > Pre-K > Rosters > View/Edit F                                                                                           | loster               |                              |                |           |                 |                   |      |                               |                         |         |                               |                      | Reports        |
| Select a prior School Year or Roste                                                                                                    | r Cycle and click Se | arch to view a pr            | evious Roster. |           |                 |                   |      |                               |                         |         |                               |                      |                |
| School Year:                                                                                                    | 2024                 |                              | ~              | Ros       | ter Cycle:      |                   | F    | Roster 1                      |                         |         | ~                             |                      | Search         |
| To submit rosters for a site, click ins<br>be submitted.<br>A Pre-K Provider can work online a<br>window. Please also note that once<br>time. | nd transmit Roster f | iles within a trans          | mission windo  | w as noti | fied by BFTS. I | f you are unabl   | e to | either edit your              | roster or trans         | smit ye | our files you are             | outside of the       | transmission   |
| showing 1 to 1 of 1 entries                                                                                                    |                      |                              |                |           |                 |                   |      |                               |                         |         | Search in Res                 | ults:                |                |
| ■ - # + County + Site                                                                                                    | ≑ Se Name ≑          | Site<br>Address <sup>♦</sup> | City ‡         | Zip 🗘     | # Classes ≑     | # Kids<br>Allowed |      | # Kids<br>Listed <sup>≑</sup> | Emailed /<br>Printed On | ¢       | Roster<br>Status <sup>≑</sup> | Validation<br>Status |                |
| D 1 Douglas 1201                                                                                                    | 1 DECAL<br>Academy   | 123 Elm Street               | Anywhere       | 30333     | 2               |                   | 44   | 0                             |                         |         | No Entry                      | No Exception         | าร             |

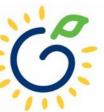

#### Click the class ID number

| Roster Class List                                   |                            |                        |                                             |   |                                                  |                     |       |                                                                                       |                    | Ret                | turn to Site List |
|-----------------------------------------------------|----------------------------|------------------------|---------------------------------------------|---|--------------------------------------------------|---------------------|-------|---------------------------------------------------------------------------------------|--------------------|--------------------|-------------------|
| <u>Home</u> > Pre-K > Rosters > <u>View/</u>        | <u>Edit Roster</u> > Roste | er Class List          |                                             |   |                                                  |                     |       |                                                                                       |                    | _                  | î                 |
| Site Details                                        |                            |                        |                                             |   |                                                  |                     |       |                                                                                       |                    |                    |                   |
| Provider Name:<br>Region:<br>County:<br>Consultant: |                            | Bright from<br>Douglas | n the Start Academy, Inc.                   |   | Site Na<br>Addres<br>Site Di<br>Email I<br>Phone | s:<br>rector:<br>d: |       | DECAL Academ<br>123 Elm Street, /<br>Angie Cooper<br>Angie@panda.te<br>(555) 555-1234 | Anywhere, GA 30333 |                    |                   |
|                                                     | School Year:               | 2024                   |                                             | * |                                                  | Roster Cycle:       | Roste | r 1                                                                                   |                    | ~                  | Search            |
| Showing 1 to 2 of 2 entries                         |                            |                        |                                             |   |                                                  |                     |       |                                                                                       |                    | Search in Results: |                   |
| 📕 👻 # 🚊 Class ID                                    | Lead Teach                 | er <sup>\$</sup>       | Lead Teacher Credential                     | 4 | # Kids Contracted                                | # Kids Listed       | \$    | Emailed/Printed On                                                                    | Roster Status      | Validation Status  | 🖗 Waiver Type     |
| 1 105                                               | 5437 Smith, Jasmi          | ine                    | No GaPSC Credential, ECE Bachelor or higher |   | 22                                               | 2                   | 0     |                                                                                       | Save In Progress   | No Exceptions      |                   |
|                                                     |                            |                        |                                             |   |                                                  |                     |       |                                                                                       |                    |                    |                   |

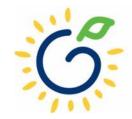

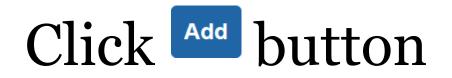

| Site Detai                                                                         | ils        |               |             |                                                                               |                   |                    |                                |         |                   |                                                    |             |                                                          |                         |              |            |
|------------------------------------------------------------------------------------|------------|---------------|-------------|-------------------------------------------------------------------------------|-------------------|--------------------|--------------------------------|---------|-------------------|----------------------------------------------------|-------------|----------------------------------------------------------|-------------------------|--------------|------------|
| ear:<br>ite Name:<br>ite Director<br>lass:<br>ount Date:<br>ue Date:<br>ubmit Date | :          |               |             | 2023-2024<br>DECAL Academy<br>Angie Cooper<br>105437<br>9/8/2023<br>9/15/2023 |                   |                    |                                |         | #Active           | d:<br>itart Date:<br>Kids Listed:<br>pry One Kids: |             | (555) 555-1234<br>Angie@panda.test<br>8/1/2023<br>0<br>0 |                         |              |            |
| ead Tead                                                                           | icher Info | ormation      |             |                                                                               |                   |                    |                                |         |                   |                                                    |             |                                                          |                         |              |            |
| elect Statu                                                                        | us:        |               |             | Active                                                                        | ~                 |                    |                                |         |                   |                                                    |             |                                                          |                         |              |            |
| PDS# La                                                                            | ast Name   | First Name    | SSN         | Credential                                                                    |                   | ECE Degree         | Creditable Years of Ex         | erience | Instruction Begin | Date Instruction                                   | on End Date | Data Entry Open Dat                                      | e Data Entry Close Date | Modified By  | Modified O |
| Sm                                                                                 | mith       | Jasmine       | 123-45-6789 | No GaPSC Credential, ECE B                                                    | achelor or higher | Early Childhood Ed | lucation                       | 0.00    | 8/1/2023          |                                                    |             | 8/1/2023                                                 |                         | Angie Cooper | 8/1/2023   |
| Assistant                                                                          |            | r Informatior | 1           | Active                                                                        | ~                 |                    |                                |         |                   |                                                    |             |                                                          |                         |              |            |
| PDS# La                                                                            | ast Name   | First Name    | SSN         | Credential                                                                    |                   | ECE Degree         | Creditable Years of Experience | Instruc | ction Begin Date  | Instruction End                                    | Date Dat    | a Entry Open Date                                        | Data Entry Close Date   | Modified By  | Modified O |
| Ту                                                                                 | yler       | Anderson      | 123-45-6789 | Technical Certificate of Cre                                                  | dit (ECE, ELEM)   |                    | 0.(                            | 0 8/1/2 | 2023              |                                                    | 8/          | 1/2023                                                   |                         | Angie Cooper | 8/1/2023   |
| tudent ir                                                                          | Informatio | on            | >           |                                                                               |                   |                    |                                |         |                   |                                                    |             |                                                          |                         |              | Ad         |

| Year:                        | 2023-2024       |   |                                             |                                           |                 |
|------------------------------|-----------------|---|---------------------------------------------|-------------------------------------------|-----------------|
| te Name:                     | DECAL Academy   |   | Phone:                                      | (555) 555-1234                            |                 |
| e Director:                  | Angie Cooper    |   | Email Id:                                   | Angie@panda.test                          |                 |
| ass:                         | 105437          |   | Class Start Date:                           | 8/1/2023                                  |                 |
| ount Date:<br>Je Date:       | 9/8/2023        |   | #Active Kids Listed:<br>#Category One Kids: |                                           |                 |
| ibmit Date:                  | 9/15/2023       |   | #Category One Kids:<br>#Cat 1 & Trans:      | 0                                         |                 |
|                              |                 |   |                                             |                                           |                 |
| Add/Modify Student Informati | on              |   |                                             |                                           |                 |
|                              |                 |   |                                             |                                           |                 |
| Copy From RPK                |                 |   |                                             |                                           | Save Cancel Sav |
| tudent Last Name:*           | LAST NAME       |   | Ethnicity: *                                |                                           | ~               |
| tudent First Name:*          | FIRST NAME      |   | Race:*                                      | American Indian or Alaska Native          |                 |
| tudent Middle Name:*         | MIDDLE NAME     |   |                                             | Asian                                     |                 |
| Suffix:                      |                 | ~ |                                             | Black or African American                 |                 |
| Date of Birth:*              | mm/dd/yyyy      |   |                                             | Native Hawaiian or Other Pacific Islander |                 |
|                              |                 |   |                                             | White                                     |                 |
| SSN:*                        | 999-99-9999     |   |                                             | Information not provided                  |                 |
| Gender: *                    | ◯ Male ◯ Female |   | Parent/Guardian Last Name:*                 | LAST NAME                                 |                 |
| Multiple Birth:*             |                 | ~ | Parent/Guardian First Name:*                | FIRST NAME                                |                 |
| ransportation: *             | No              | ~ | Relationship:*                              |                                           | ~               |
| ocio/Economic:*              |                 | ~ | Begin Date in Class:*                       | mm/dd/yyyy                                |                 |
| LL:*                         |                 | ~ | End Date in Class:                          | mm/dd/yyyy                                |                 |
| :P:*                         |                 | ~ |                                             |                                           | -               |
|                              |                 |   |                                             |                                           |                 |

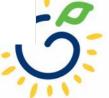

## Copying Students from Rising Pre-K Roster

|                                           |                                 | List of   | RPK Stu                   | dents t       | hat can l      | be added      | to Pre-          | к х         |                         |
|-------------------------------------------|---------------------------------|-----------|---------------------------|---------------|----------------|---------------|------------------|-------------|-------------------------|
| Student Information                       |                                 |           |                           |               |                |               |                  |             |                         |
| Home > Pre-K > Rosters > <u>View/Edit</u> | <u>t Roster</u> > <u>Roster</u> | Please se | elect the stude           | ent using the | e radio button | and then clic | k Ok to add t    | he student  |                         |
|                                           |                                 | Showing 1 | to 10 of 10 er            | ntries        | Search in R    | lesults:      |                  |             |                         |
| Site Details                              |                                 |           |                           |               |                |               |                  | RPK         |                         |
| Year:                                     | 20)<br>Th                       | Select -  | Last<br>Name <sup>≑</sup> | First<br>Name | Middle<br>Name | Gender 🍦      | Date of<br>Birth | Class<br>ID |                         |
| Site Name:<br>Site Director:<br>Class:    | The<br>Mic<br>104               | 0         | Lopez                     | Sofia         | Eileen         | Female        |                  | 112         | e:<br>Id:<br>Start Date |
| Count D                                   | 9/9                             | 0         | Flores                    | Diego         | NMN            | Male          |                  | 112         | ve Kids Lis             |
| Due Dat<br>Submit I :                     | 9/1                             | 0         | Sanchez                   | Isabella      | Valencia       | Female        |                  | 112         | gory One<br>1 & Trans:  |
| Add/Modify Student Inform                 | ation                           | 0         | Ortiz                     | Sara          | Celeste        | Female        |                  | 112         |                         |
| Copy From RPK                             |                                 | 0         | Garcia                    | Danie         | NMN            | Female        |                  | 112         |                         |
| Student Last Name: *                      | LAST NAM                        | 0         | Cruz                      | Aaron         | Carlos         | Male          |                  | 112         |                         |
| Student First Name: *                     | FIRST NA                        | 0         | Gomez                     | Gabriel       | NMN            | Male          |                  | 112         |                         |
| Student Middle Name: *                    |                                 | 0         | Castillo                  | Santos        | Alexandro      | Male          |                  | 112         |                         |
| Suffix:                                   |                                 | 0         | Ramirez                   | Catalina      | Victoria       | Female        |                  | 112         |                         |
| Date of Birth: *                          | mm/dd/yyy                       | 0         | Ortega                    | Juan          | NMN            | Male          |                  | 112         |                         |
|                                           | 999-99-99                       |           |                           |               |                |               |                  |             |                         |
| Gender: *                                 | O Male (                        |           |                           |               |                |               | Ok               | Cancel      | ıme: *                  |
| Multiple Birth: *                         |                                 |           |                           |               |                |               |                  |             | ame:*                   |

- Available to Summer Transition Program (STP) providers that offered the Rising Pre-K Program.
- Copy students from the Rising Pre-K roster to the Pre-K class roster.

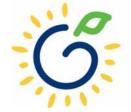

| -                     |                                       |
|-----------------------|---------------------------------------|
|                       |                                       |
| Student Last Name: *  | LAST NAME                             |
| Student First Name: * | FIRST NAME                            |
| Student Middle Name:* | MIDDLE NAME                           |
| Suffix:               | ×                                     |
| Date of Birth: *      | mm/dd/yyyy                            |
| SSN:*                 | 999-99-9999                           |
| Gender:*              | ○ Male ○ Female                       |
| Multiple Birth:*      | <b>~</b>                              |
| Transportation: *     | No                                    |
| Socio/Economic:*      | ~                                     |
| DLL:*                 | ~                                     |
| IEP:*                 | · · · · · · · · · · · · · · · · · · · |
| Funding:*             | ~                                     |
|                       |                                       |

Iodify Student Information

- Enter the child's last name and first name **exactly** as they appear on the age document.
- Enter the child's full middle name **exactly** as it appears on the age document.
- If the age document does not include a middle name, enter NMN to indicate No Middle Name.
- Select the appropriate suffix from the drop-down list if applicable.
- Enter the child's date of birth **exactly** as it appears on the age document.

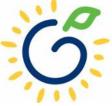

| Student Last Name: *  | LAST NAME       |
|-----------------------|-----------------|
| Student First Name:*  | FIRST NAME      |
| Student Middle Name:* | MIDDLE NAME     |
| Suffix:               | ~               |
| Date of Birth:*       | mm/dd/yyyy      |
| SSN:*                 | 999-99-9999     |
| Gender:*              | O Male O Female |
| Multiple Birth:*      | ✓               |
| Transportation:*      | No              |
| Socio/Economic:*      | ~               |
| DLL:*                 | ×               |
| IEP:*                 | ~               |
|                       |                 |

Add/Modify Student Information

- Enter the child's Social Security number **exactly** as it appears on the Social Security card.
- If the parent chose not to submit the Social Security card, leave the field blank.

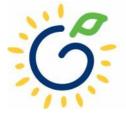

| Please review the following errors:<br>SSN or SSN Waiver is require | ed and a second second s |          |
|---------------------------------------------------------------------|----------------------------------------------------------------------------------------------------|----------|
| Student Last Name: *                                                | Anderson                                                                                                    |          |
| Student First Name: *                                               | Bryce                                                                                                    |          |
| Student Middle Name: *                                              | William                                                                                                    |          |
| Suffix:                                                             |                                                                                                    | ~        |
| Date of Birth: *                                                    |                                                                                                    | <b>i</b> |
| SSN:*                                                               | 999-99-9999                                                                                                    | 9        |
| Gender:*                                                            | Male                                                                                                    |          |
| Multiple Birth: *                                                   | 1                                                                                                    | ~        |
| Transportation: *                                                   | No                                                                                                    | ~        |
| Socio/Economic:*                                                    | Category 2                                                                                                    | ~        |
| DLL:*                                                               | No                                                                                                    | ~        |
| IEP:*                                                               | No                                                                                                    | ~        |
| Funding:*                                                           | Lottery                                                                                                    | ~        |

Add/Modify Student Information

| SSN Waiver Reason                                                   |  |
|---------------------------------------------------------------------|--|
| ◯ I need help obtaining an SSN.                                     |  |
| O I need help replacing a lost SSN.                                 |  |
| ○ I am awaiting a replacement SSN and will provide when it arrives. |  |
| ○ I forgot to bring the SSN and will provide within 30 days.        |  |
| ○ I choose not to provide the SSN because                           |  |

- Parents who chose not to provide a Social Security card should complete the *Student Social Security Number Information Form* (Appendix B).
- In the SSN Waiver Reason section, select the appropriate checkbox next to the Waiver Reason.
- A Social Security Number can be added at a later time.

| Student Last Name: *                                        | LAST NAME                            |
|-------------------------------------------------------------|--------------------------------------|
| Student First Name: *                                       | FIRST NAME                           |
| Student Middle Name: *                                      | MIDDLE NAME                          |
| Suffix:                                                     | ✓                                    |
| Date of Birth:*                                             | mm/dd/yyyy                           |
| SSN:*                                                       | 999-99-9999                          |
|                                                             |                                      |
| Gender:*                                                    | O Male O Female                      |
| Gender:*<br>Multiple Birth:*                                | ◯ Male ◯ Female                      |
|                                                             | Male ○ Female           No         ✓ |
| Multiple Birth: *                                           |                                      |
| Multiple Birth: *<br>Transportation: *                      |                                      |
| Multiple Birth: *<br>Transportation: *<br>Socio/Economic: * | No V                                 |

Add/Modify Student Information

- Select gender from the dropdown list.
- Select the appropriate numeric number assigned to the child's birth.
- Indicate if the program transports the child to and from the program on a regular basis.
- Select the appropriate socioeconomic indictor for the child (Category One or Category Two).
  - Refer to Sections 2.4 and 2.5 of the Guidelines for Category One and Category Two definitions.

| Add/Modify Student Information |                 |
|--------------------------------|-----------------|
|                                |                 |
| Student Last Name:*            | LAST NAME       |
| Student First Name: *          | FIRST NAME      |
| Student Middle Name:*          | MIDDLE NAME     |
| Suffix:                        | ✓               |
| Date of Birth:*                | mm/dd/yyyy      |
| SSN:*                          | 999-99-9999     |
| Gender:*                       | ○ Male ○ Female |
| Multiple Birth:*               | ✓               |
| Transportation: *              | No              |
| Socio/Economic:*               | ✓               |
| DLL:*                          | ✓               |
| IEP:*                          | ✓               |
| Funding:*                      | ~               |

- DLL (Dual Language Learner)
  - Yes: Child speaks multiple languages
  - No: Child speaks one language
- IEP (Individual Education Plan)
  - Yes: Child has an IEP
  - No: Child does not have an IEP
- Funding Source
  - Lottery: Pre-K funds only
  - Blended: Pre-K funds and Head Start funds

|                              | Save                                      | Cancel Sa |
|------------------------------|-------------------------------------------|-----------|
| Ethnicity: *                 |                                           | ~         |
| Race:*                       | American Indian or Alaska Native          |           |
|                              | Asian                                     |           |
|                              | Black or African American                 |           |
|                              | Native Hawaiian or Other Pacific Islander |           |
|                              | White                                     |           |
|                              | Information not provided                  |           |
| Parent/Guardian Last Name:*  | LAST NAME                                 |           |
| Parent/Guardian First Name:* | FIRST NAME                                |           |
| Relationship:*               |                                           | ~         |
| Begin Date in Class:*        | mm/dd/yyyy                                |           |
| End Date in Class:           | mm/dd/yyyy                                | <b></b>   |

- Select Ethnicity and Race from the drop-down list.
  - Use the *Roster Information Form* (Appendix D)
  - If the parent declined to answer, select "Information not provided" on the roster
- Parent/Guardian Information
  - Use the *Roster Information Form* (Appendix D)

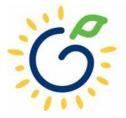

#### Georgia Dept of Early Care and Learning

Georgia's Pre-K Program Operating Guidelines

Georgia's Pre-K Program Roster Information Form

#### **Refer to the Roster Information Form**

- Parent/Guardian Information
- Ethnicity
- Race
- Dual Language Learner (DLL)
- Multiple Birth Information
- Individualized Education Plan (IEP)
- Category One Designation

| ODAY'S DATE (M/D/Y):/                                                                                                    |                                                                                        |
|----------------------------------------------------------------------------------------------------|----------------------------------------------------------------------------------------|
| HILD INFORMATION:                                                                                                    |                                                                                        |
| egal Last Name <i>(Apellido):</i>                                                                                                    | Name Suffix (Sufijo) (Jr,II,III):                                                      |
| egal First Name <i>(Primer Nombre):</i>                                                                                                    | Name Child is Called:                                                                  |
| egal Middle Name (Segundo Nombre):                                                                                                    |                                                                                        |
| ( <i>M/D/</i> Ŷ):                                                                                                    | <i>de Nacimiento)</i> Gender ( <i>Sexo</i> ): M □ F □                                  |
| ate enrolled in Pre-K (M/D/Y):                                                                                                    |                                                                                        |
| ARENT/GUARDIAN INFORMATION:                                                                                                    |                                                                                        |
| ast Name: First I                                                                                                    | Name:                                                                                  |
| elationship: Mother 🗌 🛛 Father 🔲 Grandparent                                                                                                    | Guardian                                                                               |
| 1. Is your child's ethnicity Hispanic/Latino/Spanish Origin<br>regardless of race? (¿Es Ud. Hispano/Latino o de Origen<br>Hispano, sin importar la raze?)         □ Yes (Si) □ No (No) □ Decline to Answer (negarse a<br>contester)         Please select ONE OR MORE of the following races regardless of<br>how you answered question one. (TODOS deben seleccience and<br>one of the siguidentes razas sin importar como haya contestado<br>la primera pregunta.)         2. Is your child:         □ A. White - A person having origins in any of the original<br>peoples of Europe, the Middle East, or North Africa. (Blanco - Una<br>persona que tiene origenes en los pueblos provenientes de Europa,<br>el Medio Oriente, o Africa del Norte).         □ b. Asian - A person having origins in any of the original<br>peoples of the FarE tast. Southeast Asia, or the Indian subcontinent<br>including. Cambodia, China, India, Japan, Korea, Chiata -<br>Una persona con origenes en los pueblos provenientes de Liegan<br>oriente, Suroeste de Asia, o el subcontinente Hindú incluyendo, a<br>cambodia, China, India, Japon, Corea, Malasia, Pakistán, Las<br>Filipinas, Tailandia, y Vietnam.)         □ c. Native Hawaiian or Other Pacific Islander - A person<br>having origins in any of the original peoples of Hawaii, Guan,<br>samoa, or other Pacific Islands. (Nativo de Hawaii, Guan<br>faustan, Samoa, u otra Isla del Pacifico.)         □ d. Black or African American - A person having origins in<br>any of the Black racial groups of Africa. (Negro o Afro Americano<br>Alta persona con origenes en los pueblos provenientes del<br>Africo – Una persona con origenes en los pueblos provenientes del<br>Ariano er uno racial Negro.)         □ d. Black or African American - A person having origins in<br>any of the Black racial groups of Africa. (Negro o Afro Americano<br>alo en grupo racial Negro.) | 3. What is your child's primary language? (¿Cuál es el idioma primario de su hijo(a)?) |
|                                                                                                    |                                                                                        |
| Parent/Guardian Signature                                                                                                    | Date                                                                                   |

Appendix D

This form is to be completed after school starts, not at the time of registration. Please clearly print the name as it

## **Reporting Begin Date in Class**

|                              | Save Cancel S                             |
|------------------------------|-------------------------------------------|
| Ethnicity:*                  | ✓                                         |
| Race:*                       | American Indian or Alaska Native          |
|                              | Asian                                     |
|                              | Black or African American                 |
|                              | Native Hawaiian or Other Pacific Islander |
|                              | White                                     |
|                              | Information not provided                  |
| Parent/Guardian Last Name:*  | LAST NAME                                 |
| Parent/Guardian First Name:* | FIRST NAME                                |
| Relationship:*               | ~ ·                                       |
| Begin Date in Class:*        | mm/dd/yyyy                                |
| End Date in Class:           | mm/dd/yyyy                                |

- *Begin Date in Class* is the child's first day physically attending the class.
- Refer to the student attendance records to ensure accurate reporting of the begin date.
- The Student Begin Date cannot be prior to 8/1.
- The Student Begin Date cannot be after the count date.
- Any change occurring after the due date will be reported on the next roster,

### Reporting Students on the Roster

# **DO REPORT**

- Students who are enrolled and receiving instructional services on the count date
- Students who are absent on the count date but attended prior to the count date.
- Students who received instructional services at least one day.

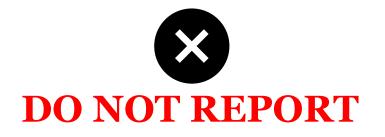

- Students who start after the Count Date
- Students who have enrollment forms and documents on file but have not attended.

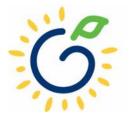

## Reporting End Date in Class

|                               |                                           | Save Cancel |
|-------------------------------|-------------------------------------------|-------------|
| Ethnicity:*                   |                                           | ~           |
| Race:*                        | American Indian or Alaska Native          |             |
|                               | C Asian                                   |             |
|                               | Black or African American                 |             |
|                               | Native Hawaiian or Other Pacific Islander |             |
|                               | White                                     |             |
|                               | Information not provided                  |             |
| Parent/Guardian Last Name:*   | LAST NAME                                 |             |
| Parent/Guardian First Name: * | FIRST NAME                                |             |
| Relationship: *               |                                           | ~           |
| Begin Date in Class:*         | mm/dd/yyyy                                | <b></b>     |
| End Date in Class:            | mm/dd/yyyy                                | <b></b>     |

- *End Date in Class* is the child's last day physically attending the class.
- Refer to the student attendance records to ensure accurate reporting of the end date.
- The end date cannot be after the count date.
- Any changes occurring after the count date will be reported on the next roster

## Adding Returning Students to the Pre-K Roster

| Add/Modify Student Information | Dn              |                              |                                           |         |
|--------------------------------|-----------------|------------------------------|-------------------------------------------|---------|
| Add Returning Student          |                 |                              | Save Cancel Save                          | e & Add |
| Student Last Name: *           | LAST NAME       | Ethnicity: *                 | ~                                         |         |
| Student First Name:*           | FIRST NAME      | Race:*                       | American Indian or Alaska Native          |         |
| Student Middle Name:*          | MIDDLE NAME     |                              | Asian                                     |         |
| Suffix:                        |                 |                              | Black or African American                 |         |
| Date of Birth:*                | mm/dd/yyyy 🗎    |                              | Native Hawaiian or Other Pacific Islander |         |
| SSN:*                          | 999-99-9999     |                              | White Information not provided            |         |
| Gender:*                       | ⊖ Male ⊖ Female | Parent/Guardian Last Name:*  | LAST NAME                                 |         |
| Multiple Birth: *              | ~               | Parent/Guardian First Name:* | FIRST NAME                                |         |
| Transportation: *              | ~               | Relationship: *              |                                           |         |
| Socio/Economic:*               | ~               | Begin Date in Class:*        | mm/dd/yyyy                                |         |
| DLL:*                          | ~               | End Date in Class:           | mm/dd/yyyy                                |         |
| IEP:*                          | ~               |                              |                                           |         |

Funding:

- Use Add Returning Student to add a student who has withdrawn and returns to the program.
- A list of students who have withdrawn will display.
- Select the returning student(s) from the list.

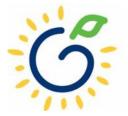

#### Student Record Review

| Add/Modify Student Informa | ition           |         |                              |                                           |             |
|----------------------------|-----------------|---------|------------------------------|-------------------------------------------|-------------|
|                            |                 |         |                              | Save                                      | nce' Save & |
| tudent Last Name: *        | Anderson        |         | Ethnicity: *                 | Not Hispanic/Latino                       | ~           |
| ident First Name: *        | Bryce           |         | Race: *                      | American Indian or Alaska Native          |             |
| dent Middle Name: *        | William         |         |                              | Asian                                     |             |
| fix:                       |                 | ~       |                              | Black or African American                 |             |
| e of Birth: *              |                 | <b></b> |                              | Native Hawaiian or Other Pacific Islander |             |
|                            |                 |         |                              | ✓ White                                   |             |
| N:*                        | 555-55-5555     |         |                              | Information not provided                  |             |
| der: *                     | ● Male 🔿 Female |         | Parent/Guardian Last Name: * | Anderson                                  |             |
| iple Birth: *              | 1               | ~       | Parent/Guardian First Name:* | Cassie                                    |             |
| nsportation: *             | No              | ~       | Relationship: *              | Mother                                    | ~           |
| io/Economic: *             | Category 1      | ~       | Begin Date in Class: *       | 8/1/2023                                  |             |
| *                          | No              | ~       | End Date in Class:           | mm/dd/yyyy                                |             |
| *                          | No              | ~       |                              |                                           | -           |
| nding:*                    | Lottery         | ✓       |                              |                                           |             |

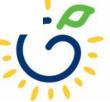

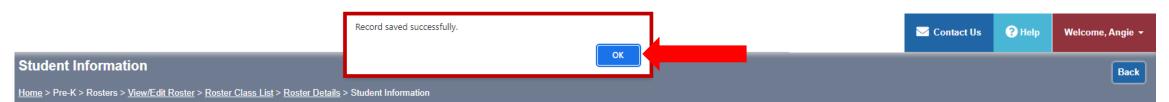

| Site Details        |                            |           |                  | • |
|---------------------|----------------------------|-----------|------------------|---|
| Year:<br>Site Name: | 2023-2024<br>DECAL Academy | Phone:    | (555) 555-1234   |   |
| Site Director:      | Angie Cooper               | Email Id: | Angie@panda.test |   |
| Class:              |                            |           |                  |   |

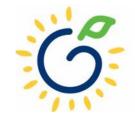

#### Site Details

| Year:          | 2023-2024     |                      |                  |
|----------------|---------------|----------------------|------------------|
| Site Name:     | DECAL Academy | Phone:               | (555) 555-1234   |
| Site Director: | Angie Cooper  | Email Id:            | Angie@nanda test |
| Class:         | 105437        | Class Start Date:    | 8/1/2023         |
| Count Date:    | 9/8/2023      | #Active Kids Listed: | 2                |
| Due Date:      | 9/15/2023     | #Category One Kids:  | 2                |
| Submit Date:   |               | #Cat 1 & Trans:      | 0                |

#### Add/Modify Student Information

| Student Last Name: *   | LAST NAME       |
|------------------------|-----------------|
| Student First Name:*   | FIRST NAME      |
| Student Middle Name: * | MIDDLE NAME     |
| Suffix:                | <b></b>         |
| Date of Birth: *       | mm/dd/yyyy      |
| SSN:*                  | 999-99-9999     |
| Gender: *              | ○ Male ○ Female |
| Multiple Birth: *      | <b>~</b>        |
| Transportation: *      | No 🗸            |
| Socio/Economic:*       | ~               |
| DLL:*                  | ~               |
| IEP:*                  | ~               |
| Funding:*              | ~ ·             |

|                                           | ~                                                                                                    |
|-------------------------------------------|----------------------------------------------------------------------------------------------------|
| American Indian or Alaska Native          |                                                                                                    |
| Asian                                     |                                                                                                    |
| Black or African American                 |                                                                                                    |
| Native Hawaiian or Other Pacific Islander |                                                                                                    |
| White                                     |                                                                                                    |
| Information not provided                  |                                                                                                    |
| LAST NAME                                 |                                                                                                    |
| FIRST NAME                                |                                                                                                    |
|                                           | ~                                                                                                    |
| mm/dd/yyyy                                |                                                                                                    |
| mm/dd/yyyy                                |                                                                                                    |
|                                           | Asian         Black or African American         Native Hawaiian or Other Pacific Islander         White         Information not provided         LAST NAME         FIRST NAME         mm/dd/yyyy |

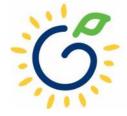

Θ

Θ

Save Cancel Save & Add

## **Updating Student Information**

- You **cannot** make changes to name, date of birth, and Social Security number after saving the entry.
- To request a correction, submit the Roster Correction Request Form to <u>panda.rosters@decal.ga.gov</u>
- The form is posted at <u>http://decal.ga.gov/PreK/ProjectDirectors.as</u> <u>px</u>
- **DO NOT** close and re-enter the student. This creates a new student ID number and results in duplicate student reporting.

| Le          | gal Name: Site                                  | Name:                                      | Project                       | Director: |                                 | Date:                                                    | 1                                      |  |
|-------------|-------------------------------------------------|--------------------------------------------|-------------------------------|-----------|---------------------------------|----------------------------------------------------------|----------------------------------------|--|
| This form s | should be submitted to panda.rosters@deca       | al.ga.gov                                  |                               |           |                                 |                                                          |                                        |  |
| Name/Birt   | h Date Correction Request                       |                                            |                               |           |                                 |                                                          |                                        |  |
| Class ID    | Full name as it currently appears on the roster | Correct First Name                         | Correct M                     |           | dle Name                        | Correct Last Name                                        | Correct Birth Date                     |  |
|             |                                                 |                                            |                               |           |                                 |                                                          |                                        |  |
|             |                                                 |                                            |                               |           |                                 |                                                          |                                        |  |
|             | urity Number Correction Request                 |                                            |                               |           |                                 |                                                          |                                        |  |
| Class ID    | Student Name                                    | Correct first set of<br>digits<br>000      | Correct s<br>set of dig<br>00 | gits o    | Correct final<br>digits<br>0000 | set of                                                   |                                        |  |
|             | · ·                                             | digits                                     | set of dig                    | gits o    | digits                          | set of                                                   |                                        |  |
| Class ID    | · ·                                             | digits                                     | set of dig                    | gits o    | digits                          | set of                                                   |                                        |  |
| Class ID    | Student Name Date Correction Request            | digits<br>000<br>Start date<br>reported on | set of dig                    | tits ()   | digits                          | If end date<br>correction, indicate<br>last day attended | Child did not<br>attend the<br>program |  |
| Class ID    | Student Name Date Correction Request            | digits<br>000<br>Start date<br>reported on | set of dig<br>00              | tits ()   | End date<br>reported on         | If end date<br>correction, indicate                      | attend the                             |  |

### **Updating Student Information**

|        |                  |                 |                | Acti | ve     |   |     |   | ~               |     |                     |                   |                 |                     |               |     |            |
|--------|------------------|-----------------|----------------|------|--------|---|-----|---|-----------------|-----|---------------------|-------------------|-----------------|---------------------|---------------|-----|------------|
| Showir | ng 1 to 1 of 1 o | entries         |                |      |        |   |     |   |                 |     |                     |                   |                 |                     |               |     |            |
|        | Last<br>Name 🍦   | First<br>Name ≜ | Middle<br>Name | ¢    | Suffix | ¢ | DoB | ¢ | SSN             | ÷ , | Gender <sup>®</sup> | Multiple<br>Birth | ¢               | Trans. <sup>÷</sup> | Soc/Eco 🊔     | IEP | Beg<br>Dat |
| 1      | Anderson         | Bryce           | William        |      |        |   |     |   | 555-55-<br>5555 | 1   | Male                |                   | 1               | No                  | Category<br>1 | No  | 8/1/       |
|        |                  |                 |                |      |        |   | -   | - |                 |     |                     |                   |                 |                     |               |     |            |
|        |                  |                 |                |      |        |   |     |   | Gende           |     | ○ Female            |                   | Multip<br>Birth | ¢ ¢                 | IEP           | ÷   |            |

To correct **Gender, Multiple Birth, and IEP**, click the hyperlink to open the field menu options.

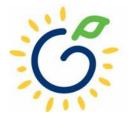

### **Updating Student Information**

| Sele | ct Status:       |                            |                | Acti | ve     |   |       | ~               |                     |                   |                     |               |       |              |
|------|------------------|----------------------------|----------------|------|--------|---|-------|-----------------|---------------------|-------------------|---------------------|---------------|-------|--------------|
| Shov | ving 1 to 1 of 1 | entries                    |                |      |        |   |       |                 |                     |                   |                     |               |       |              |
| #-   | Last<br>Name ‡   | First<br>Name <sup>⊕</sup> | Middle<br>Name | ¢    | Suffix | ¢ | DoB 🗘 | SSN ¢           | Gender <sup>‡</sup> | Multiple<br>Birth | Trans. <sup>‡</sup> | Soc/Eco 🊔     | IEP ‡ | Begi<br>Date |
| 1    | Anderson         | Bryce                      | William        |      |        |   |       | 555-55-<br>5555 | Male                | 1                 | No                  | Category<br>1 | No    | 8/1/2        |

To change **Transportation** and Socio/Economic designation, click the student's last name to open the Student Information Screen.

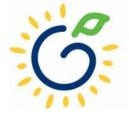

#### Changing Transportation and Socio/Economic Designation

|                                             |                                                     |                                                                         | P   L 0 T                |              | -                                                                                               | Today is 2022 💌                                                 |
|---------------------------------------------|-----------------------------------------------------|-------------------------------------------------------------------------|--------------------------|--------------|-------------------------------------------------------------------------------------------------|-----------------------------------------------------------------|
| ormation<br>Rosters > <u>View/Edit Rost</u> | t <u>er &gt; Roster Class List</u> > <u>Roster</u>  | Change Transportation<br>Transportation:<br>Effective Date of Change: * | No<br>mm/dd/yyyy         | ic ×         | Back                                                                                            | dit Change Trans/Socio                                          |
|                                             | 2023-2024<br>DECAL Acader<br>Angie Cooper<br>105437 | Socio Economic:<br>Effective Date of Change: *                          | Category 1<br>mm/dd/yyyy | Save Cancel  | one:<br>nail Id:<br>nss Start Date:<br>ctive Kids Listed:<br>ategory One Kids:<br>at 1 & Trans: | (555) 555-1234<br>Angie@panda.test<br><b>8/1/2023</b><br>2<br>0 |
| Student Information                         | n                                                   |                                                                         |                          |              |                                                                                                 |                                                                 |
| ame:*                                       |                                                     |                                                                         |                          | Ethnicity: * |                                                                                                 | Not Hispanic/Latino                                             |
| ame:*                                       |                                                     |                                                                         |                          | Race: *      |                                                                                                 | American Indian or Alaska Native                                |
| Name:*                                      |                                                     |                                                                         |                          |              |                                                                                                 | Asian                                                           |
|                                             |                                                     |                                                                         | ~                        |              |                                                                                                 | Black or African American                                       |
|                                             | 4/27/2019                                           |                                                                         |                          |              |                                                                                                 | Native Hawaiian or Other Pacific Isla                           |

- Click Change Trans/Socio.
- Enter the correct values for Transportation or Socio-Economic designation.
- Enter the effective date for each field changed.
- Click Save.

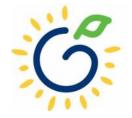

#### Changing Transportation and Socio-Economic Designation

| Stu         | udent Information |                 |                |      |        |   |     |   |                 |        |                                |        |               |        |               |   |             |                           |                            |
|-------------|-------------------|-----------------|----------------|------|--------|---|-----|---|-----------------|--------|--------------------------------|--------|---------------|--------|---------------|---|-------------|---------------------------|----------------------------|
| Sele        | ct Status:        |                 |                | Acti | ve     |   |     |   | ~               |        |                                |        |               |        |               |   |             |                           |                            |
| Shov        | /ing 1 to 3 of 3  | entries         |                |      |        |   |     |   |                 |        |                                |        |               |        |               |   |             |                           | Search in Results          |
| <b>#</b> \$ | Last<br>Name –    | First<br>Name ≑ | Middle<br>Name | ¢    | Suffix | ¢ | DoB | ¢ | SSN ¢           | Gender | Multiple<br>Birth <sup>⇔</sup> | Trans. | Soc/Eco       | IEP \$ | Begin<br>Date | ¢ | End<br>Date | Data Entry Open<br>Date ≑ | Data Entry Close<br>Date ⇒ |
| 1           | Anderson          | Bryce           | William        |      |        |   |     | 3 | 555-55-<br>5555 | Male   | 1                              | No     | Category<br>2 | No     |               |   |             | 1                         |                            |
| 2           | Anderson          | Bryce           | William        |      |        |   |     | ; | 555-55-<br>5555 | Male   | 1                              | No     | Category<br>1 | No     |               |   |             |                           |                            |

- Two student records appearing on the roster is not an error.
- Refer to page 43 and 44 of the *PANDA Student Training Document* for additional information.

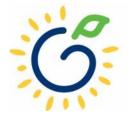

#### Moving a Student from One Class to Another

| Student Informatio                        | on                                            | Deals Estin                           | Change Transfe      |                      |              | Maure Churd and   | Class Stud  |
|-------------------------------------------|-----------------------------------------------|---------------------------------------|---------------------|----------------------|--------------|-------------------|-------------|
|                                           |                                               | Back Edit                             | Change Trans/So     |                      | cument       | Move Student      | Close Stude |
| <u>lome</u> > Pre-K > Rosters > <u>Vi</u> | <u>ew/Edit Roster</u> > <u>Roster Class I</u> | <u>_ist</u> > <u>Roster Details</u> > | Student Information | 1                    |              |                   |             |
| Site Details                              |                                               |                                       |                     |                      |              |                   | ÷           |
| Year:                                     | 2023-2024                                     |                                       |                     |                      |              |                   |             |
| Site Name:                                | DECAL Academy                                 |                                       | PI                  | hone:                | (555) 5      | 55-1234           |             |
| Site Director:                            | Angie Cooper                                  |                                       | Er                  | mail Id:             | Angie@       | )panda.test       |             |
| Class:                                    | 105437                                        |                                       | CI                  | lass Start Date:     | 8/1/2023     | 3                 |             |
| Count Date:                               | 9/8/2023                                      |                                       |                     | Active Kids<br>sted: | 2            |                   |             |
| Due Date:                                 | 9/15/2023                                     |                                       | #C<br>Ki            | Category One<br>ids: | 1            |                   |             |
| Submit Date:                              |                                               |                                       | #0                  | Cat 1 & Trans:       | 0            |                   |             |
|                                           |                                               |                                       |                     |                      |              |                   |             |
| Add/Modify Student I                      | nformation                                    |                                       |                     |                      |              |                   |             |
| Student Last Name: *                      | Anderson                                      |                                       | Ethnicity:*         | Not H                | lispanic/Lat | ino               | $\sim$      |
|                                           |                                               |                                       |                     |                      |              |                   |             |
| Student First Name: *                     | Bryce                                         |                                       | Race: *             | Am                   | erican India | n or Alaska Nativ | /e          |

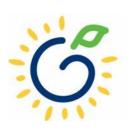

#### Moving a Student from One Class to Another

|                                                                     |                             | Transfer Student from      | One Clas  | s to Another | ×        | ,                                  |
|---------------------------------------------------------------------|-----------------------------|----------------------------|-----------|--------------|----------|------------------------------------|
| Student Information<br>Home > Pre-K > Rosters > <u>View/Edit Ro</u> | <u>ster</u> > <u>Roster</u> | End Date at this Class: *  | mm/dd/yyy | у            | <b></b>  | Edit Change Trans/Socio            |
| Site Details                                                        | _                           | Select Site: *             | DECALA    | cademy       | Y        |                                    |
| Year:                                                               | 20:                         | Select Class: *            | 105438    |              | <b>`</b> |                                    |
| Site Name:<br>Site Director:                                        | DE                          | Begin Date in New Class: * | mm/dd/yyy | ſŷ           |          | e: (<br>Id: /                      |
| Class:<br>Count Date:                                               | 10:<br>9/9                  |                            |           | Save         | Cancel   | Start Date: 4<br>/e Kids Listed: 5 |
| Due Date:<br>Submit Date:                                           | 9/1                         |                            |           |              |          | gory One Kids:<br>I & Trans: (     |
| Add/Modify Student Information                                      | on                          |                            |           |              |          |                                    |
| Student Last Name: *                                                | Anderson                    |                            |           | Ethnicity:*  |          | Not Hispanic/                      |
| Student First Name: *                                               | Bryce                       |                            |           | Race: *      |          | American In                        |
| Student Middle Name: *                                              | William                     |                            |           |              |          | C Asian                            |
| Suffix:                                                             |                             |                            | ~         |              |          | Black or Afri                      |

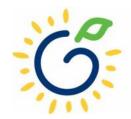

### Submitting Pre-K Rosters

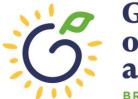

Georgia Dept of Early Care and Learning

#### Submitting Your Pre-K Roster

| PDS   | Last           | First         | SSN               | Credential                     |                     | ECE Degree                   |                     | Creditable Ye         | ears of       |                    | truction Begin | Instruction End        |                          |                            | Modified By     | Modified         |
|-------|----------------|---------------|-------------------|--------------------------------|---------------------|------------------------------|---------------------|-----------------------|---------------|--------------------|----------------|------------------------|--------------------------|----------------------------|-----------------|------------------|
| ŧ     | Name           | Name          |                   |                                |                     |                              |                     | Experience            |               | Da                 | te             | Date                   | Date                     | Date                       |                 | On               |
|       | Smith          | Jasmine       | 123-45-6789       | No GaPSC Credential,<br>higher | ECE Bachelor or     | Early Childhood<br>Education | d                   |                       |               | 0.00               | 3/1/2023       | 1                      | 8/12/2023                |                            | Angie<br>Cooper | 8/12/2023        |
|       |                |               |                   |                                |                     |                              |                     |                       |               |                    |                |                        |                          |                            |                 |                  |
| ssis  | stant Teacl    | her Inform    | ation             |                                |                     |                              |                     |                       |               |                    |                |                        |                          |                            |                 | e                |
| elect | Status:        |               |                   | Active                         | ~                   |                              |                     |                       |               |                    |                |                        |                          |                            |                 |                  |
| DS    | Last<br>Name   | First<br>Name | SSN               | Credential                     |                     | ECE<br>Degree                | Credital<br>Experie | ble Years of<br>nce   |               | Instructio<br>Date |                | nstruction End<br>Date | Data Entry Open<br>Date  | Data Entry Close<br>Date   | Modified By     | Modified<br>On   |
|       | Tyler          | Andersor      | 1 123-45-<br>6789 | Technical Certificate ELEM)    | of Credit (ECE,     |                              |                     |                       | 0.0(          | 8/1                | /2023          |                        | 8/12/2023                |                            | Angie<br>Cooper | 8/12/2023        |
|       |                |               |                   |                                |                     |                              |                     |                       |               |                    |                |                        |                          |                            |                 |                  |
| itude | ent Inform     | ation         |                   |                                |                     |                              |                     |                       |               |                    |                |                        |                          |                            |                 | e                |
| elect | Status:        |               |                   | Active                         | ~                   |                              |                     |                       |               |                    |                |                        |                          |                            |                 | Add              |
| owin  | g 1 to 1 of 1  | entries       |                   |                                |                     |                              |                     |                       |               |                    |                |                        |                          | Search in Results          | 5:              |                  |
|       | .ast<br>Iame ≑ | First<br>Name | ♦ Middle<br>Name  |                                | oB <sup>≑</sup> SSN |                              | Multiple<br>Birth   | ¢ <sub>Trans</sub> .≎ | Soc/Eco 🗧     | IEP                |                |                        | ata Entry Open<br>⊜ate ≑ | Data Entry Close<br>Date ≑ |                 | Modified<br>On ⇔ |
| A     | nderson        | Bryce         | William           |                                | 123-45-<br>6789     | Male                         |                     | 1 No                  | Category<br>1 | No                 | 8/1/2023       | 3 8                    | /15/2023                 |                            | Angie Coopei    | 8/15/2023        |

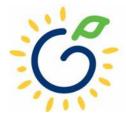

| e > Pre-K > Roster > View/Edit Roster > Roster Class List > Roster Details                                                                                                    | ar:   te Name:   base:   construction:   base:   construction:   construction:   dotting:   dotting:   d                                                                                                    |                     |                                                                                   |                                          |                             |                                                               |                              |                                   |                                               |                            |                                                |                          |                 |                |
|----------------------------------------------------------------------------------------------------|----------------------------------------------------------------------------------------------------|---------------------|-----------------------------------------------------------------------------------|------------------------------------------|-----------------------------|---------------------------------------------------------------|------------------------------|-----------------------------------|-----------------------------------------------|----------------------------|------------------------------------------------|--------------------------|-----------------|----------------|
| e > Pre-K > Rosters > <u>Mew/Edit Roster &gt; Roster Class List &gt; Roster Details</u>                                                                                                    | ne > Pre K > Roster > Mew/Edit Roster > Roster Class List > Roster Details                                                                                                    | ste                 | er for Ro                                                                         | ster 1 for                               | DECAL                       | . Academy                                                     |                              |                                   |                                               |                            |                                                | Back Print               | Print Wit       | hout S         |
| ar:<br>e Name:<br>e Name:<br>e Name:<br>e Name:<br>e Name:<br>e Name:<br>Name:<br>Name: | ar:<br>te Name:<br>te Name:<br>te Name:<br>te Name:<br>te Name:<br>SNN Credential<br>Smith Jasmine 123-<br>Smith Jasmine 123-<br>No GaPSC Credential, ECE Bachelor or<br>Smith Jasmine 123-<br>No GaPSC Credential, ECE Bachelor or<br>Smith Jasmine 123-<br>No GaPSC Credential, ECE Bachelor or<br>Early Childhood<br>0.00 8/1/2023<br>8/12/2023<br>8/12/2023                                                                                                    | <u>1e</u> > F       | Pre-K > Rost                                                                      | ters > <u>View/Edi</u>                   | <u>it Roster</u> > <u>R</u> | toster Class List > Roster Details                            |                              |                                   |                                               |                            |                                                |                          |                 | inour 5.       |
| ar:<br>e Name:<br>e Name:<br>e Name:<br>e Name:<br>e Name:<br>e Name:<br>Name:<br>Name: | iar:<br>te Name:<br>te Director:<br>ass:<br>Junt Date:<br>Junt Date:<br>Junt                                                                                                    |                     |                                                                                   |                                          |                             |                                                               |                              |                                   |                                               |                            |                                                |                          |                 |                |
| ar:<br>e Name:<br>e Name:<br>e Name:<br>e Name:<br>e Name:<br>e Name:<br>Name:<br>Name: | ar:<br>te Name:<br>te Name:<br>te Name:<br>te Name:<br>te Name:<br>te Name:<br>te Name:<br>te Name:<br>Name:<br>Name:<br>Name:<br>SNN:<br>SNN:<br>Credential<br>Class Start Date:<br>the Name:<br>te Name:<br>Class Start Date:<br>the Name:<br>te Name:<br>te Name:<br>SNN:<br>Class Start Date:<br>the Name:<br>te Name:<br>SNN:<br>Credential<br>Class Start Date:<br>the Name:<br>te Name:<br>SNN:<br>Credential<br>CE Degree:<br>te Start:<br>Creditable Years of<br>Creditable Years of<br>C                                                                                                    | ite C               | Details                                                                           |                                          |                             |                                                               |                              |                                   |                                               |                            |                                                |                          |                 |                |
| e Name:<br>e Director:<br>sss:<br>sunt Date:<br>e Date:<br>buit Date:<br>e Date:<br>statise:<br>statis                                                                                                    | e Name:<br>e Director:<br>sss:<br>sunt Date:<br>e Date:<br>buit Date:<br>e Date:<br>stat:<br>Stat:<br>St |                     |                                                                                   |                                          |                             |                                                               |                              |                                   |                                               |                            |                                                |                          |                 |                |
| ses:<br>unt Date:<br>e Date:<br>bomit Date:<br>e Date:<br>bomit Date:<br>e Date:<br>bomit Date:<br>e Date:<br>bomit Date:<br>e Class Start Date:<br>#Active Kids Listed:<br>#Category One Kids:<br>#Cat 1 & Trans:                                                                                                    | ses:<br>unt Date:<br>e Date:<br>bomit Date:<br>e Date:<br>bomit Date:<br>e Date:<br>bomit Date:<br>e Date:<br>bomit Date:<br>e Category One Kids:<br>#Category One Kids:<br>#Categor                                                                                                    |                     | ame:                                                                              |                                          |                             |                                                               |                              |                                   | Phone                                         | e:                         |                                                |                          |                 |                |
| unt Date:       #Active Kids Listed:         e Date:       #Category One Kids:         e Date:       #Category One Kids:         mit Date:       #Category One Kids:         e date:       #Category One Kids:         e date:       #Category One Kids:         e date:       #Category One Kids:         e date:       #Category One Kids:         e date:       #Category One Kids:         e date:       #Category One Kids:         e date:       #Category One Kids:         e date:       #Category One Kids:         e date:       #Category One Kids:         e date:       #Category One Kids:         e date:       #Category One Kids:         #Category One Kids:       #Category One Kids:         #Category One Kids:       #Category One Kids:         #Category One Kids:       #Category One Kids:         #Category One Kids:       #Category One Kids:         #Category One Kids:       #Category One Kids:         #Category One Kids:       #Category One Kids:         #Category One Kids:       #Category One Kids:         #Category One Kids:       #Category One Kids:         #Category One Kids:       #Category One Kids:         #Category One Kids:       #Category One Kids:                                                                                                    | unt Date:       #Active Kids Listed:       #Category One Kids:         e Date:       #Category One Kids:       #Category One Kids:         mit Date:       #Cat 1 & Trans:       .          .          Active          .          .          .         So Last Name       First Name         SN Active       .         Snith       Jasmine         123-       No GaPSc Credential, ECE Bachelor or Early Childhood       0.00         8/12/2023       8/12/2023                                                                                                    | e Dir               | irector:                                                                          |                                          |                             |                                                               |                              |                                   | Email                                         | ld:                        |                                                |                          |                 |                |
| e Date: #Category One Kids:   bmit Date: #Cat 1 & Trans:      ead Teacher Information   lect Status: Active   Active   Active        DS Last   Name SN   Credential ECE Degree   Creditable Years of   Date   Date   Sinith   Jasmine   123-   No GaPSC Credential, ECE Bachelor or   Early Childhood   0.00   8/12/023   8/12/2023                                                                                                    | B Date: #Category One Kids:   bmit Date: #Cat 1 & Trans:      ead Teacher Information   lect Status: Active      DS Last   Name SN   Credential ECE Degree   Creditable Years of   Experience   Distate Trans:   Smith   Jasmine   123-<br>45-   No GaPSC Credential, ECE Bachelor or   Early Childhood   0.00   8/12/023   8/12/023                                                                                                    |                     |                                                                                   |                                          |                             |                                                               |                              |                                   |                                               |                            |                                                |                          |                 |                |
| #Cat 1 & Trans:       #Cat 1 & Trans:       #Cat 1 & Trans:       #Cat 1 & Trans:       Active       Active       Active       Active       Credential       Name       SSN     Credential       ECE Degree     Creditable Years of Experience     Instruction Begin Date     Date     Date     Date     Date     Modified By Date     Modified By On       Smith     Jasmine     123-<br>45-     No GaPSC Credential, ECE Bachelor or Early Childhood     0.00     8/12/2023     8/12/2023     Angie 8/12/2023                                                                                                    | Addited Bar Angle Angle                                                                                                    |                     |                                                                                   |                                          |                             |                                                               |                              |                                   |                                               |                            |                                                |                          |                 |                |
| ead Teacher Information<br>lect Status: Active   Last Name SN Credential ECE Degree ECE Degree Creditable Years of Experience One Date Entry Open Date Entry Close Modified By Modified By M                                                                                                    | ead Teacher Information<br>lect Status: Active                                                                                                    |                     |                                                                                   |                                          |                             |                                                               |                              |                                   |                                               |                            |                                                |                          |                 |                |
| Active       Active         DS       Last Name       First Name       SSN       Credential       ECE Degree       Creditable Years of Experience       Instruction Begin Date       Instruction End Date       Data Entry Open Date       Data Entry Close Date       Modified By On         Smith       Jasmine       123-<br>45-       No GaPSC Credential, ECE Bachelor or Early Childhood       0.00       8/1/2023       8/12/2023       8/12/2023       Angie 8/12/2023                                                                                                    | Active       Active         DS       Last Name       First Name       SSN       Credential       ECE Degree       Creditable Years of Experience       Instruction Begin Date       Data Entry Open Date       Data Entry Close Date       Modified By On         Smith       Jasmine       123-<br>45-       No GaPSC Credential, ECE Bachelor or Early Childhood       Early Childhood       0.00       8/1/2023       8/12/2023       8/12/2023       Angie 8/12/2023                                                                                                    |                     | it Date:                                                                          |                                          |                             |                                                               |                              |                                   | "Out i                                        |                            | 0                                              |                          |                 |                |
|                                                                                                    | 6789 Higher Education                                                                                                    |                     | l Teacher li                                                                      | nformation                               |                             |                                                               |                              |                                   | , out i                                       |                            |                                                |                          |                 |                |
|                                                                                                    |                                                                                                    | lect                | d Teacher II<br>Status:<br>Last<br>Name                                           | First<br>Name                            | 123-<br>45-                 | Credential<br>No GaPSC Credential, ECE Bachelor or            | Early Childhood              | Experience                        | Instruction Beg<br>Date                       | in Instruction End         | Data Entry Open<br>Date                        |                          | Angie           | On             |
| ssistant Teacher Information                                                                                                    | ssistant Teacher Information                                                                                                    | ect S               | d Teacher I<br>Status:<br>Last<br>Name<br>Smith                                   | First<br>Name<br>Jasmine                 | 123-<br>45-<br>6789         | Credential<br>No GaPSC Credential, ECE Bachelor or            | Early Childhood              | Experience                        | Instruction Beg<br>Date                       | in Instruction End         | Data Entry Open<br>Date                        |                          | Angie           | On             |
|                                                                                                    |                                                                                                    | ect :<br>)S         | d Teacher In<br>Status:<br>Last<br>Name<br>Smith                                  | First<br>Name<br>Jasmine                 | 123-<br>45-<br>6789         | Credential<br>No GaPSC Credential, ECE Bachelor or<br>higher  | Early Childhood              | Experience                        | Instruction Beg<br>Date                       | in Instruction End         | Data Entry Open<br>Date                        |                          | Angie           | On             |
| ect Status: Active 🗸                                                                                                    |                                                                                                    | ect :<br>)S         | d Teacher In<br>Status:<br>Last<br>Name<br>Smith                                  | First<br>Name<br>Jasmine                 | 123-<br>45-<br>6789         | Credential<br>No GaPSC Credential, ECE Bachelor or<br>higher  | Early Childhood              | Experience                        | Instruction Beg<br>Date                       | in Instruction End         | Data Entry Open<br>Date                        |                          | Angie           | On             |
| ect Status:                                                                                                    | ect Status: Active   Active   Credential ECE Creditable Years of Instruction Begin Instruction End Data Entry Open Data Entry Close Modified By Modified                                                                                                    | ect :<br>DS<br>ssis | d Teacher In<br>status:<br>Last<br>Name<br>Smith<br>stant Teac<br>status:<br>Last | First<br>Name<br>Jasmine<br>her Informat | 123-<br>45-<br>6789         | Credential No GaPSC Credential, ECE Bachelor or higher Active | Early Childhood<br>Education | Experience<br>Creditable Years of | Instruction Begin         0.00       8/1/2023 | in Instruction End<br>Date | Data Entry Open         Date         8/12/2023 | Date<br>Data Entry Close | Angie<br>Cooper | On<br>8/12/202 |

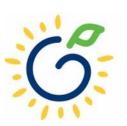

Θ

Student Information

#### Review the roster status for the class.

**Roster Class List** 

Return to Site List Reports

<u>Home</u> > Pre-K > Rosters > <u>View/Edit Roster</u> > Roster Class List

| Site Details                      |                 |                                                |                   |                                                   |                    |                                                                        |                   | •      |
|-----------------------------------|-----------------|------------------------------------------------|-------------------|---------------------------------------------------|--------------------|------------------------------------------------------------------------|-------------------|--------|
| Provider Name:                    |                 | Bright from the Start Academy, Inc.            |                   | Site Name:                                        |                    | AL Academy                                                             |                   |        |
| Region:<br>County:<br>Consultant: |                 | Douglas                                        |                   | Address:<br>Site Director:<br>Email Id:<br>Phone: | Angie<br>Angie     | Elm Street, Anywhere, GA 30333<br>e Cooper<br>e@panda.test<br>555-1234 |                   |        |
| Sc                                | chool Year:     | 2024                                           | ~                 | Roster Cycle:                                     | Roster 1           |                                                                        | ~                 | Search |
| Showing 1 to 2 of 2 entries       |                 |                                                |                   |                                                   |                    | s                                                                      | earch in Results: |        |
| 🔲 👻 # 🔶 Class ID                  | Laad leacne     | i Even the Condential                          | # Kids Contracted | 🚔 🖊 Kids Listed 🌢                                 | Emailed/Printed On | Roster Status                                                          | Validation Status |        |
| 1 105437                          | 7 Snith, Jasmir | ne No GaPSC Credential, ECE Bachelor or higher |                   | 22                                                |                    | Roster Updates Complete                                                | No Exceptions     |        |

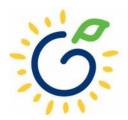

#### The site roster is ready for submission.

|                                                  |                                               |                                  |                              |                                      | Today is: 8/18/2022             | 🖂 Contact Us   | <b>? Help</b> Welcome, Angie + |
|--------------------------------------------------|-----------------------------------------------|----------------------------------|------------------------------|--------------------------------------|---------------------------------|----------------|--------------------------------|
| View/Edit Roster                                 |                                               |                                  |                              |                                      |                                 |                | Reports -                      |
| <u>Home</u> > Pre-K > Rosters > View/Edit Roster |                                               |                                  |                              |                                      |                                 |                |                                |
| Select a prior School Year or Roster Cycle       | and click Search to view a previous Ros       | ter.                             |                              |                                      |                                 |                |                                |
| School Year:                                     | 2024                                          | ~                                | Roster Cycle:                | Roster 1                             |                                 | ~              | Search                         |
| To submit rosters for a site, click inside the   | e white box to the left of the Site ID. A che | ck mark should appear inside the | white box. Then click CONTIN | UE. The site must have a status of f | Roster Updates Complete to be s | ubmitted.      |                                |
| Showing 1 to 1 of 1 entries                      |                                               |                                  |                              |                                      |                                 | Search in Res  | sults:                         |
| ■ - # - County - Site ID - S                     | ite Name 🗧 Site Address 🏛                     | City 🗘 Zip 🏛 # Class             | es 🗘 # Kids Allowed 🗘        | # Kids Listed 🚊 Emailed / Pri        | inted On 🔶 Roster Status        | 🗢 Valida       | tion Status 🚊 LVSC Date 🌲      |
| Douglas 1201                                     | DECAL Academy 123 Elm Street                  | Anywhere 30333                   | 2                            |                                      | Roster Updates                  | Complete No Ex | ceptions                       |

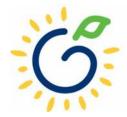

#### Submitting your roster to DECAL

|                                                                      |                                                                                         | Today is: 8/18/2022                                             | Contact Us 😯 Help Welcome, Angie                  |
|----------------------------------------------------------------------|-----------------------------------------------------------------------------------------|-----------------------------------------------------------------|---------------------------------------------------|
| View/Edit Roster                                                     |                                                                                         |                                                                 | Reports -                                         |
| <u>Home</u> > Pre-K > Rosters > View/Edit Roster                     |                                                                                         |                                                                 |                                                   |
| Select a prior School Year or Roster Cycle and click Search to v     | view a previous Roster.                                                                 |                                                                 |                                                   |
| School Year: 2024                                                    | ✓ Roster Cycle:                                                                         | Roster 1                                                        | ✓ Search                                          |
|                                                                      |                                                                                         |                                                                 |                                                   |
| To submit rosters for a site, click inside the white box to the left | of the Site ID. A check mark should appear inside the white box. Then click CONTINUE. T | he site must have a status of Roster Updates Complete to be sub | mitted.                                           |
| Showing 1 to 1 of 1 entries                                          |                                                                                         |                                                                 | Search in Results:                                |
| County 🗢 Site ID 🗘 Site Name 🔶                                       | Site Address 🔶 City 🗢 Zip 🗢 # Classes 🗢 # Kids Allowed 🔶 # Ki                           | ds Listed 🔶 Emailed / Printed On 🗢 Roster Status                | ellar Validation Status $ellar$ LVSC Date $ellar$ |
| ☑ 1 Douglas 12011 DECAL Academy                                      | 123 Elm Street Anywhere 30333 2 44                                                      | 44 _ Roster Updates Co                                          | Complete No Exceptions                            |
| By Submitting this roster(s) you are assert                          | ting via electronic signature that the information on the roste                         | er(s) is true, complete, and accurate to incl                   | ude all available student and teacher             |
| information. Social Security numbers must                            | t be entered unless a parent signed waiver is on file.                                  |                                                                 |                                                   |

Continue

The Continue button is only available to individuals with the Provider Management role.

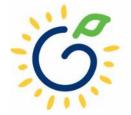

#### Submitting your roster to DECAL

#### A Roster Submission

By Clicking in Accept box below, I certify that the statements I have made to Bright from the Start are true and accurate to the best of my knowledge. I understand that any false, fraudulent or fictitious statement or representation made to Bright from the Start is punishable by law and could result in a felony charge and/or civil penalties of up to \$11,000 plus damages for each false claim made, pursuant to O.C.G.A. §§ 16-10-20 and 23-3-121.

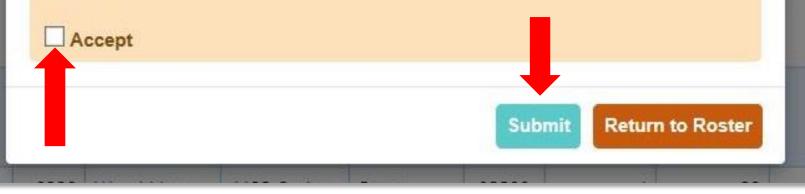

The Submit button is only available to individuals with the Provider Management role.

×

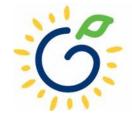

#### Submitting your roster to DECAL

|                                                  |                            |                           | Цэ Р                   | AND            | A                     |                  | Т                               | oday is: 8/18/2022                                | 🖂 Contact ( | Js 😯 Help        | Welcome, Angie 👻 |
|--------------------------------------------------|----------------------------|---------------------------|------------------------|----------------|-----------------------|------------------|---------------------------------|---------------------------------------------------|-------------|------------------|------------------|
| View/Edit Roster                                 |                            |                           |                        |                |                       |                  |                                 |                                                   |             |                  | Reports -        |
| <u>Home</u> > Pre-K > Rosters > View/Edit Roster | r                          |                           |                        |                |                       |                  |                                 |                                                   |             |                  |                  |
| Select a prior School Year or Roster Cyc         | le and click Search to vi  | ew a previous Roster.     |                        |                |                       |                  |                                 |                                                   |             |                  |                  |
| School Year:                                     | 2024                       |                           | ~                      | Roster         | Cycle:                |                  | Roster 1                        |                                                   | ~           | Sea              | nrch             |
| To submit rosters for a site, click inside t     | he white box to the left o | f the Site ID. A check ma | ark should appear insi | de the white b | oox. Then click CONTI | INUE. The site m | ust have a status of Roster Upd | ates Complete to be sub                           | mitted.     |                  |                  |
| Showing 1 to 1 of 1 entries                      |                            |                           |                        |                |                       |                  |                                 |                                                   | Search in   | Results:         |                  |
|                                                  |                            | Site Address 🔶 City       | <ul> <li></li></ul>    | Classes 🍦      | # Kids Allowed        | # Kids Listed    | Emailed / Printed On            | <ul><li>Roster Status</li><li>Submitted</li></ul> |             | Ilidation Status | 🗘 LVSC Date      |

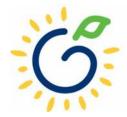

# Submitting your Pre-K Roster

#### **Confirmation Email**

| _        | _ |   |
|----------|---|---|
|          |   |   |
|          |   | N |
| <u> </u> |   |   |

A confirmation email is sent from DECAL when a roster has been successfully submitted.

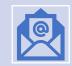

The email includes a count of the number of classes that were submitted.

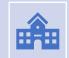

If all classes were not submitted, review the roster to see which class was not submitted successfully.

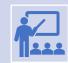

Repeat the submission steps for classes that were not submitted.

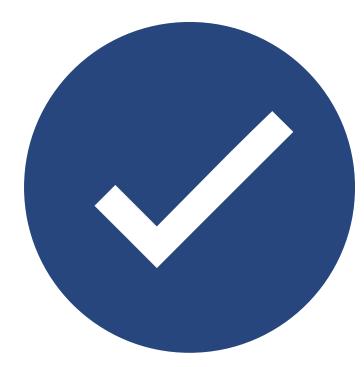

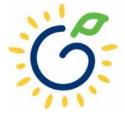

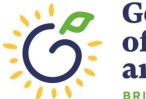

Georgia Dept of Early Care and Learning

#### **Duplicate Students**

- Students who are reported on more than one roster in the same reporting period.
- Providers are notified via email.
- Notification includes steps for resolving the issue.

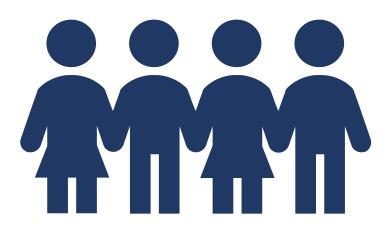

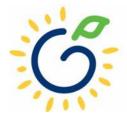

# Duplicate students can result from entering an incorrect:

- Name
- Date of Birth
- Social Security Number
- Gender
- Start Date
- End Date

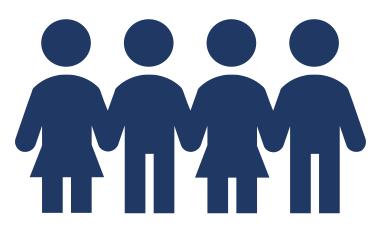

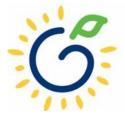

#### **Incorrect Social Security Number**

| v⊒ast<br>Name <sup>⊕</sup> | First<br>Name <sup>●</sup> | Suffix | Middle<br>Name <sup>拿</sup> | DOB 🗢     | SSN¢                             | GTID <sup>‡</sup> | Gender <sup>‡</sup> | Provider<br>Name <sup>♠</sup>  | Site<br>Name <sup>♠</sup> | Class<br>ID <sup>‡</sup> | Student<br>ID <sup>‡</sup> | Roster<br>Cycle <sup>⊕</sup> | Begin<br>Date <sup>≑</sup> | End<br>Date <sup>‡</sup> |
|----------------------------|----------------------------|--------|-----------------------------|-----------|----------------------------------|-------------------|---------------------|--------------------------------|---------------------------|--------------------------|----------------------------|------------------------------|----------------------------|--------------------------|
| Doe                        | Jane                       |        | Marie                       | 5/17/2019 | 123-<br>45-<br><mark>8888</mark> |                   | Female              | Bright from the<br>Start, Inc. | DECAL<br>Academy          | 12345                    | 1503811                    | Roster 1                     | 8/1/2023                   | 8/14/2023                |
| Doe                        | Jane                       |        | Marie                       | 5/17/2019 | 123-<br>45-<br><mark>8889</mark> |                   | Female              | Wally Kids, LLC                | Wally Kids                | 66789                    | 1503814                    | Roster 1                     | 8/17/2023                  |                          |

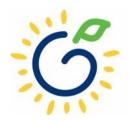

#### **Attendance Overlap**

| <sup>"</sup> Last<br>Name <sup>≑</sup> | First<br>Name <sup>拿</sup> | Suffix <sup>‡</sup> | Middle<br>Name <sup>\$</sup> | DOB 🗢    | SSN <sup>≑</sup>    | gtid≑ | Gender | Provider<br>Name <sup>♠</sup>         | Site<br>Name 🍦   | Class<br>ID <sup>‡</sup> | Student<br>ID <sup>‡</sup> | Roster<br>Cycle <sup>拿</sup> | Begin<br>Date <sup>‡</sup> | End<br>Date <sup>≑</sup> |
|----------------------------------------|----------------------------|---------------------|------------------------------|----------|---------------------|-------|--------|---------------------------------------|------------------|--------------------------|----------------------------|------------------------------|----------------------------|--------------------------|
| Smith                                  | David                      |                     | Michael                      | 2/1/2019 | 123-<br>45-<br>9999 |       | Male   | Wally Kids, LLC.                      | Wally<br>Kids    | 12345                    | 1503813                    | Roster 1                     | 8/1/2023                   |                          |
| Smith                                  | David                      |                     | Michael                      | 2/1/2019 | 123-<br>45-<br>9999 |       | Male   | Bright from the Star<br>Academy, Inc. | DECAL<br>Academy | 66789                    | 503813                     | Roster 1                     | 9/1/2023                   |                          |

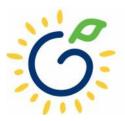

- Use attendance records when entering start and end dates for students.
- Contact families of children who have been absent.
- Enter name, birthdate, and gender **exactly** as they appear on the age document.
- Enter any suffix, hyphen, or apostrophe only if it is present on the age document.
- Enter all names listed on the age document.
- Enter NMN (no middle name) only for students that do not have a middle name on the age document.

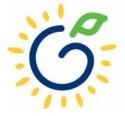

| Use                                                        | Provide                                                                                                    | Leave                                                                                                    | Enter                                                                                                    |
|------------------------------------------------------------|----------------------------------------------------------------------------------------------------|----------------------------------------------------------------------------------------------------|----------------------------------------------------------------------------------------------------|
| <b>Use</b> a clear copy<br>of the Social<br>Security card. | <b>Provide</b> parent<br>the Social<br>Security Number<br>Information<br>Form only when<br>the parent<br>chooses not to<br>provide a Social<br>Security card. | Leave the Social<br>Security number<br>field blank if no<br>Social Security<br>card is provided.<br>Enter the reason<br>for Social<br>Security number<br>waiver in the<br>designated area. | When the Social<br>Security card is<br>provided, <b>enter</b><br>the child's Social<br>Security number<br>in PANDA by<br>clicking the<br>Populate SSN<br>button on the<br>roster. |

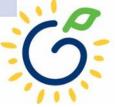

#### **Important Reminders**

- Children who have attended one or more instructional days should be reported on the roster. This includes children who have physically attended but are absent on the count date.
- Submit the roster on or before the due date. The October May payments are based on roster data and the data will be reviewed to determine proration of operating costs.
- Prior to saving a student record, review the data entry to ensure accurate reporting.

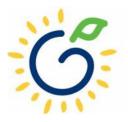

#### Additional Support

|           |                  | Today is: 8/16/2022 | Contact Us | ? Help |
|-----------|------------------|---------------------|------------|--------|
| Dashboard |                  |                     | 1          |        |
| Home      |                  |                     | /          |        |
|           | Welcome to PANDA | /                   |            |        |
|           |                  |                     |            |        |

Congratulations, you have successfully logged into PANDA, DECAL's Pre-K Application aNd Database Access system.

You are now ready to enter required data. On the left of this screen is a menu. Menu items determine what information may be entered or reviewed. The number of menu items displayed is based on your role within your organization. More menu ite DECAL adds more functionality to the PANDA system.

Choose a menu item by using the left button of your mouse to click on the item. For example, to enter your application for the next program year, click on "Enter Application"; to enter a roster, click on "View/Edit Roster".

If you need assistance, detailed manuals are available for download on the PANDA Resources page. You may also e-mail your questions to panda.support@decal.ga.gov. Emails to PANDA Support will be answered during normal business hours.

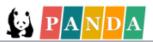

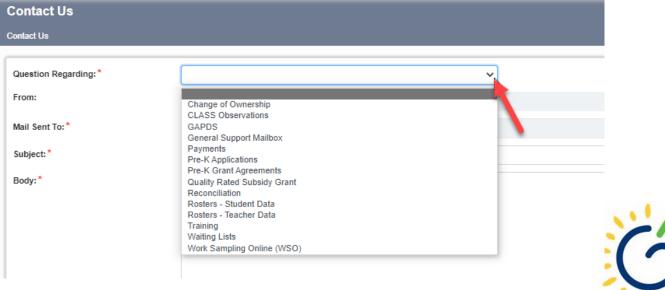

#### PANDA Roster Support

Payments

| FAQ                                                 | PANDA Teacher Data Entry Training Document<br>Race & Ethnicity Instructions |  |
|-----------------------------------------------------|-----------------------------------------------------------------------------|--|
| GA's Pre-K At Home                                  |                                                                             |  |
| Georgia Early Learning and<br>Development Standards | PANDA Student Roster Template 2023                                          |  |
| Infant and Early Childhood<br>Mental Health         | Teacher Roster Tips- Tips for Updating Roster 1 Teacher Data                |  |
|                                                     | Roster Tips- Entering Roster 1 Student Data                                 |  |
| Operating Guidelines                                | PANDA Waiting List Instructions                                             |  |
| Pre-K Forms                                         | PANDA Waiting List Template 2023                                            |  |
| Pre-K Supports                                      | PANDA Pre-K Application Manual                                              |  |
| Professional Learning                               | Reconciliation Form Instructions 2019-2020                                  |  |
| Project Directors                                   | PANDA Summer Transition Program Application Manual                          |  |
| Basic Materials List                                | PANDA Provider User Management                                              |  |
| Pre-K CAPS                                          | PANDA Reconciliation Training Document                                      |  |
| Child Registration Forms                            | PANDA Site Update Instructions                                              |  |
| Curriculum                                          | PANDA: Uploading Student Documents                                          |  |
| Director Grant Requirement<br>Checklist             | Roster Tips: Moving Students to Another Class                               |  |
| Ownership Change Request                            | Roster Tips: Moving Teachers to Another Class                               |  |
| PANDA Resources                                     |                                                                             |  |

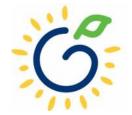

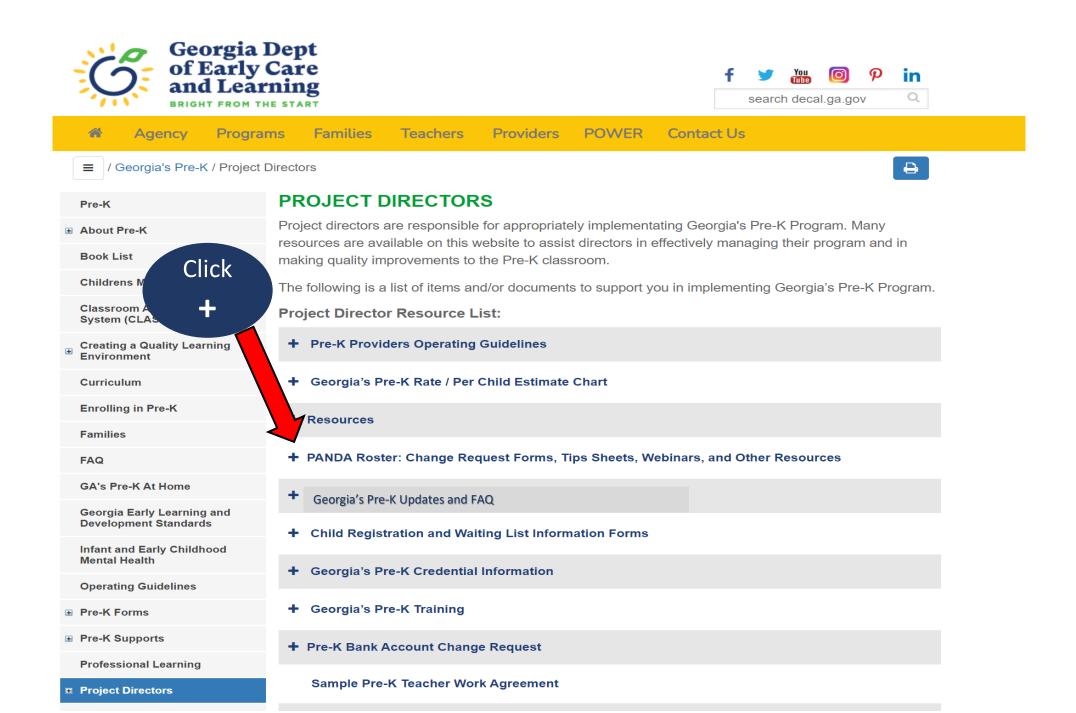

# Additional Support

- <u>Panda.Rosters@decal.ga.gov</u>
  - Student data entry questions
- Panda.Teachers@decal.ga.gov
  - Credential requirements, CYE, teacher data entry
- <u>Panda.Support@decal.ga.gov</u>
  - Panda login credentials

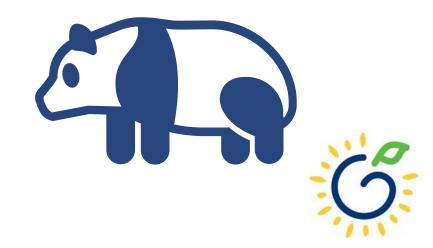

# Questions

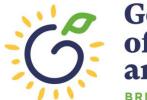

Georgia Dept of Early Care and Learning **BRIGHT FROM THE START** 

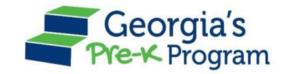

# Georgia's Pre-K Program PANDA Roster System: Student Data Entry

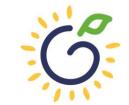

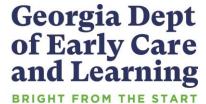